インテリジャパン株式会社 御中

# 【スタンドアロン・ネットワーク版】IJCAD ライセンス・リカバリーサービス申請書兼誓約書

## 2024 年 2 月 26 日改定

IJCAD ライセンス・リカバリーサービスをご希望の場合には以下を全てご記入の上、本書下部の送付先まで送付くだ さい。

記

#### ■申請日: 年 月 日

■申請者、申請ライセンスについて

該当する項目に〇を付け、( )内へ数字、アルファベットを記入してください。

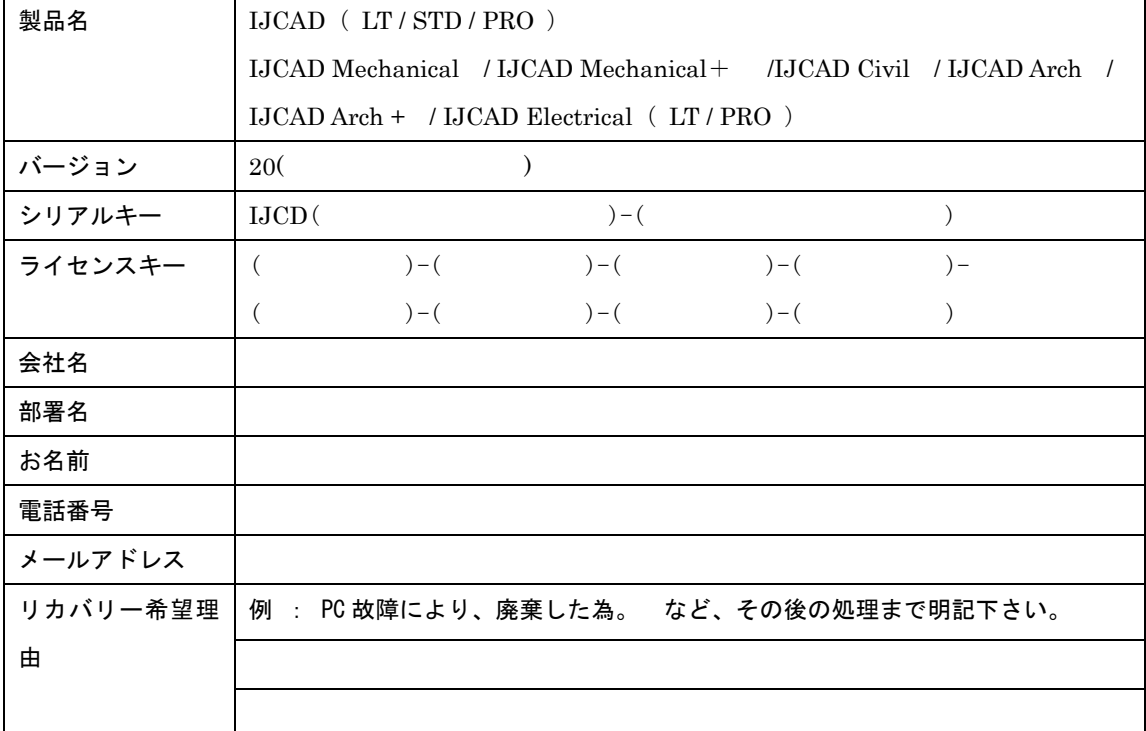

※本書にご記載いただきました個人情報は、ライセンス・リカバリーサービスのみに利用し、許可なく第三者へ開示・提供することはありません。

#### 下記文章をご確認の上、すべての項目にチェック(√)を記入し、署名欄に直筆で署名をお願いいたします。

□リカバリーサービスを利用された場合、該当 PC(元々ライセンスが登録されていたマシン)では、ライセンスリカバリ ー時に登録されていたライセンスを再登録することはできなくなります。

- □リカバリーが完了後、処理を行った旧 PC にてライセンスが利用可能な状況となったとしても、それを利用することは 不正使用にあたるため、利用できません。
- □リカバリーは特別な処理となりますので、弊社で審査を行います。その為、処理に2~3営業日必要となります。
- □リカバリー希望理由でライセンスの返却が可能であると判断した場合には、リカバリーができません。

署名:

### 送付先 FAX : 052-219-8832 メールアドレス : activation support@intelli.jp

※内容に不備がございますと、ライセンス・リカバリーサービスは利用できません。今一度、ご確認ください。